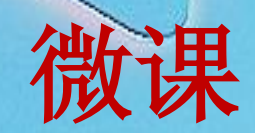

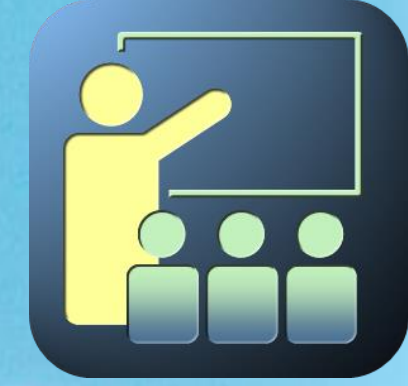

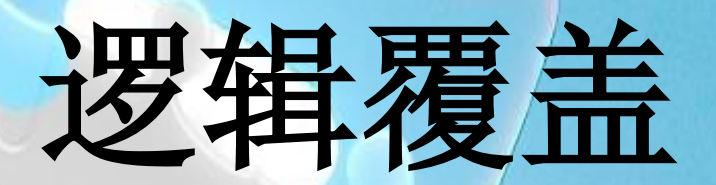

### 主讲人:景国良 学院:计算机科学与工程学院

Copyright © 景国良. All rights reserved

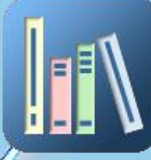

#### 主要内容:

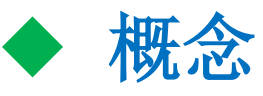

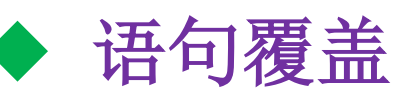

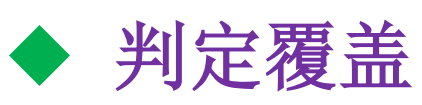

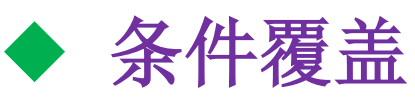

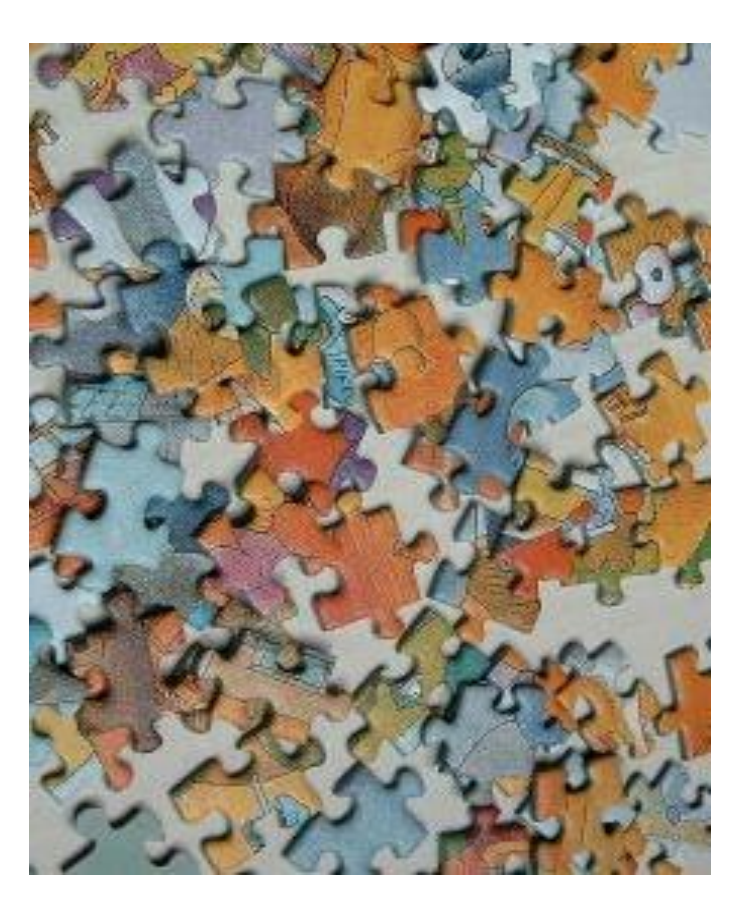

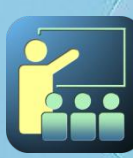

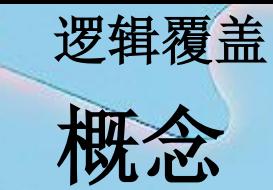

把程序看成装在一个透明的白盒子里, 测试者完 全知道程序的结构和处理算法。

这样的测试方法我们称之为白盒测试技术。

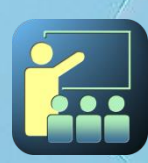

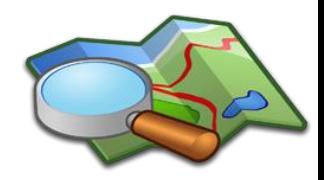

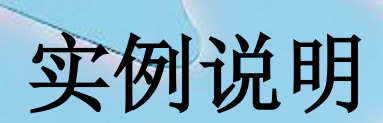

微软Exchange 2000和Windows 2000中的人员结构

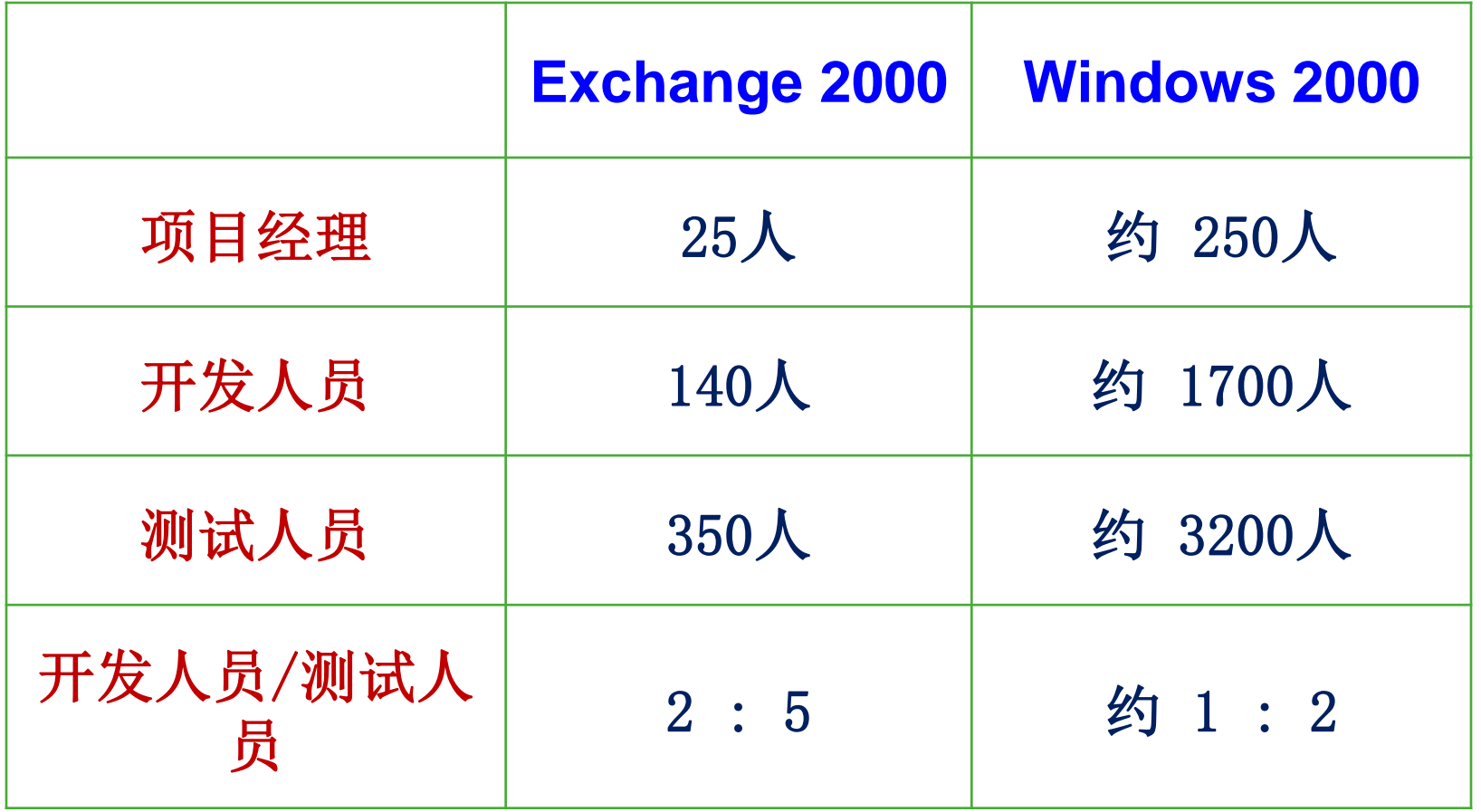

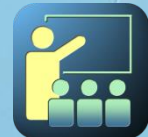

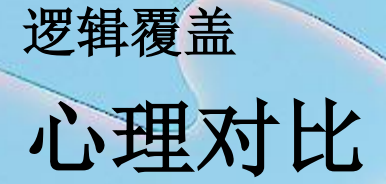

由于测试的目标是暴露程序中的错误,从心理学角度看, 由程序的编写者自己进行测试是不恰当的。

> 希望证明程序 "对不对"

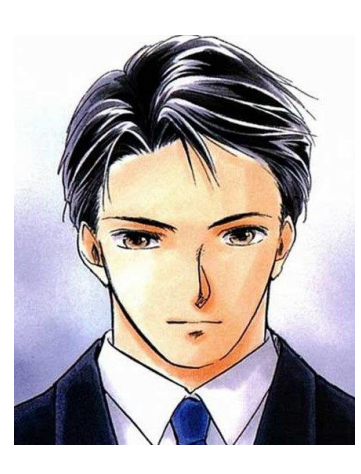

设计者 (希望证明程序 )例试者

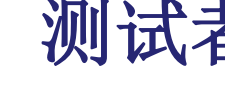

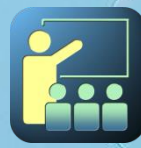

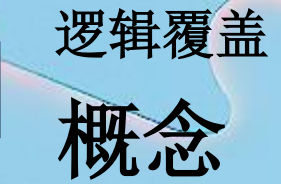

因为测试的目标是暴露程序中的错误,所以测试 是为了发现程序中的错误而执行程序的过程。

白盒测试最困难的问题是设计测试用的输入数据。

### 不可能进行穷尽的测试。

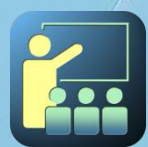

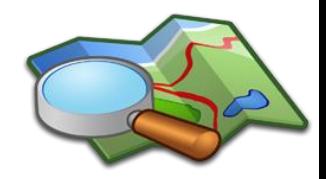

## 穷举测试不可行

穷举测试实例: 设程序含 4 个分支 ,循环次数 ≤20, 从 A 到 B的可能路径

=5<sup>1</sup>+5<sup>2</sup> +. . +5<sup>19</sup>+5<sup>20</sup><br>~10<br>热行时间: ( 穷举测试需  $\approx$ 10<sup>1</sup> 14

穷举测试需 3170年以上。

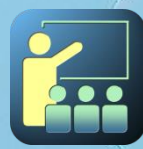

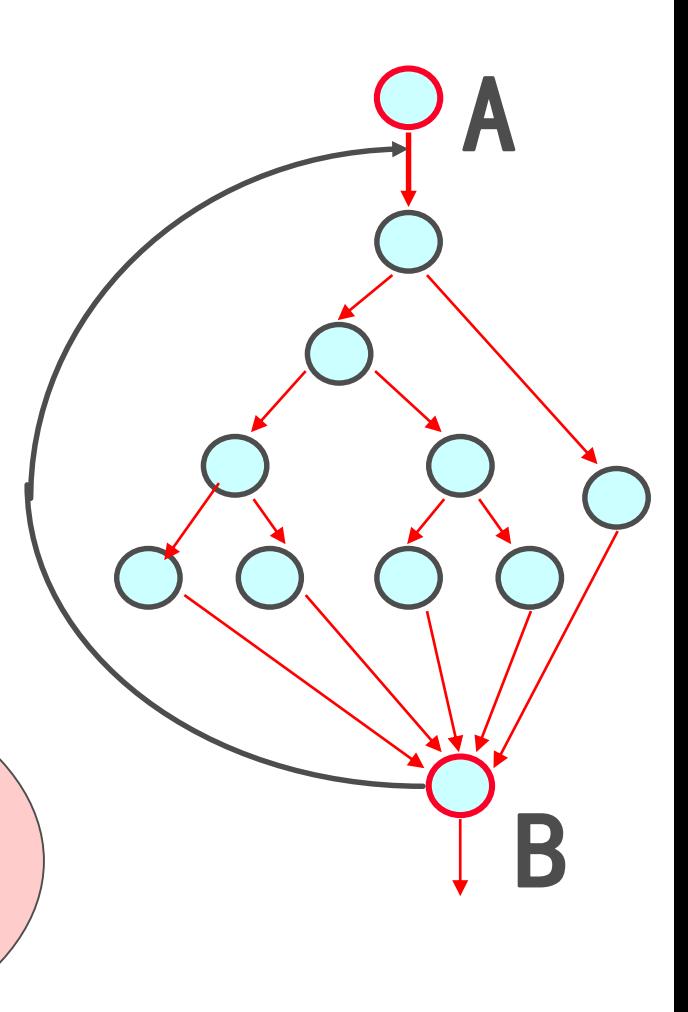

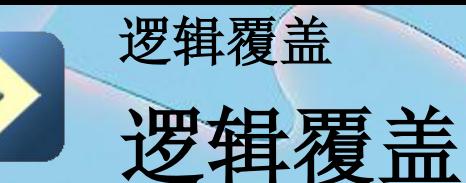

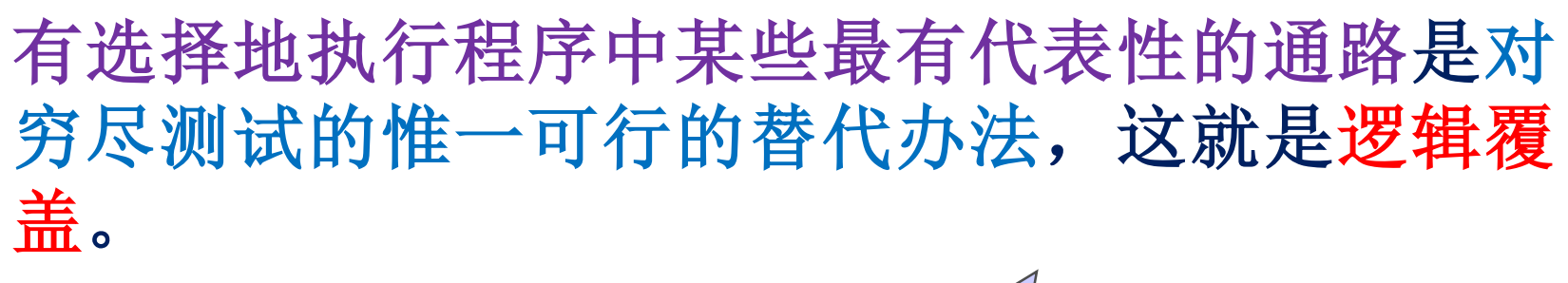

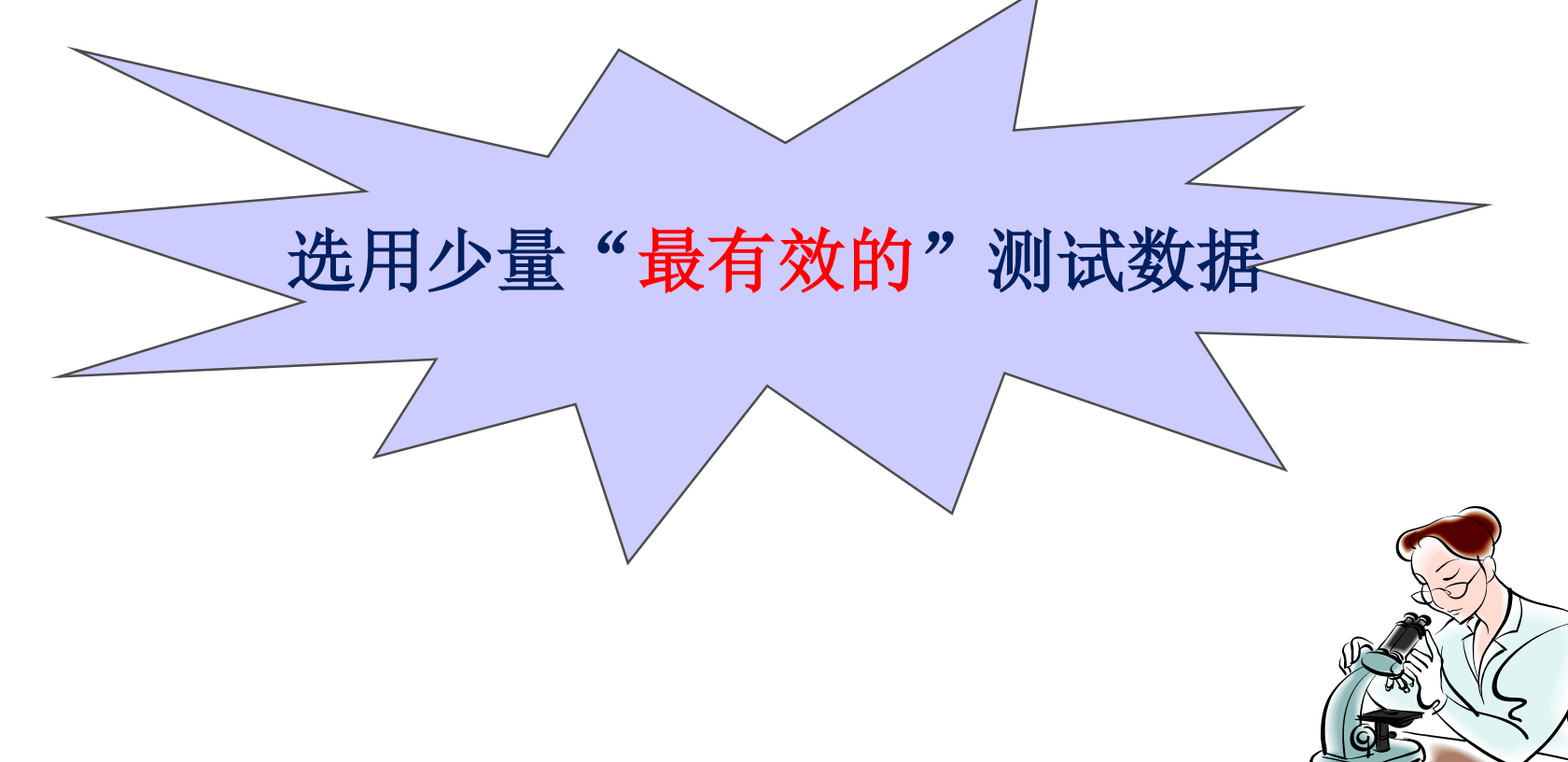

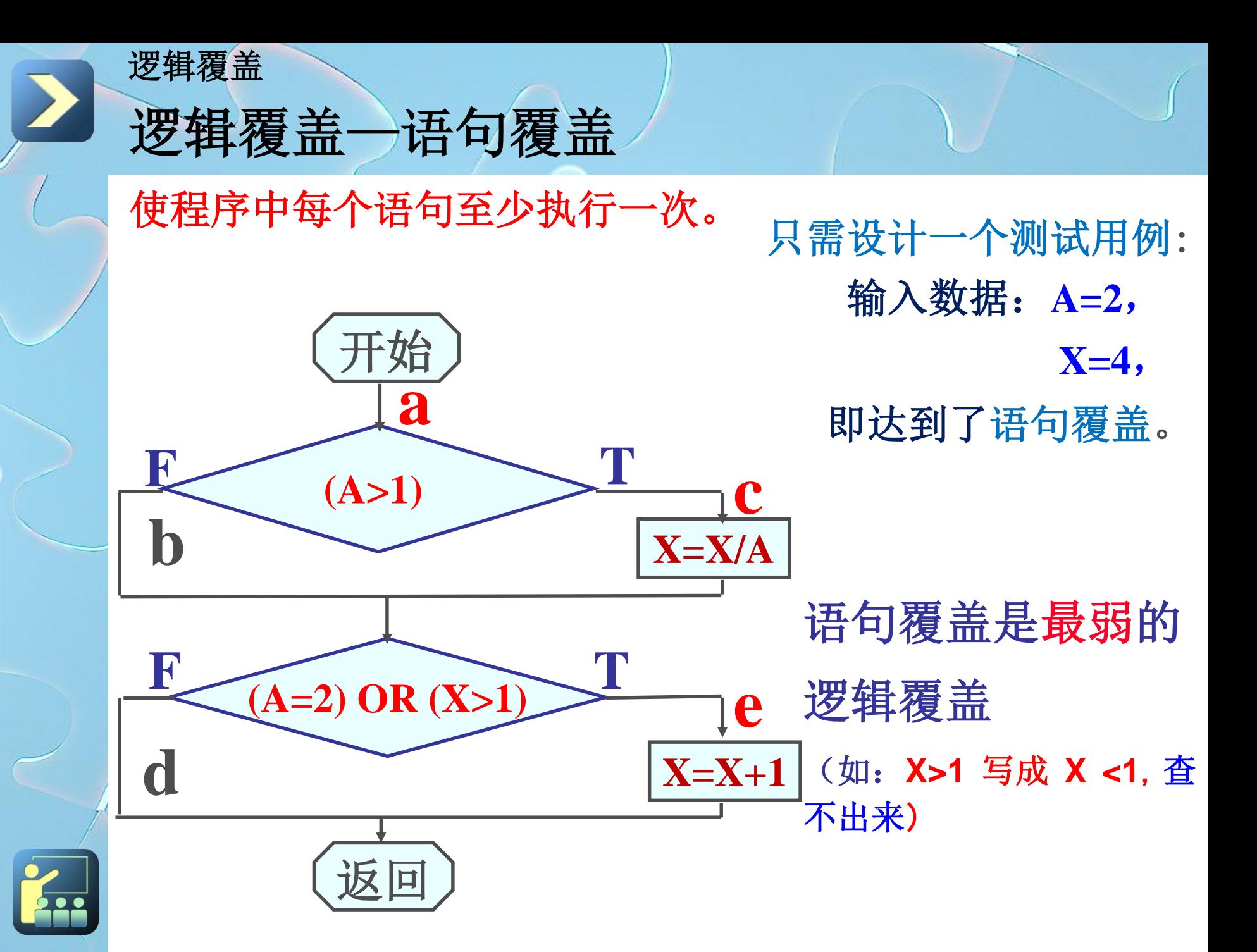

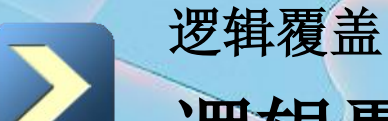

### 逻辑覆盖—判定覆盖

使每个判定的真假分支都至少执行一次。

可设计两组测试用例:

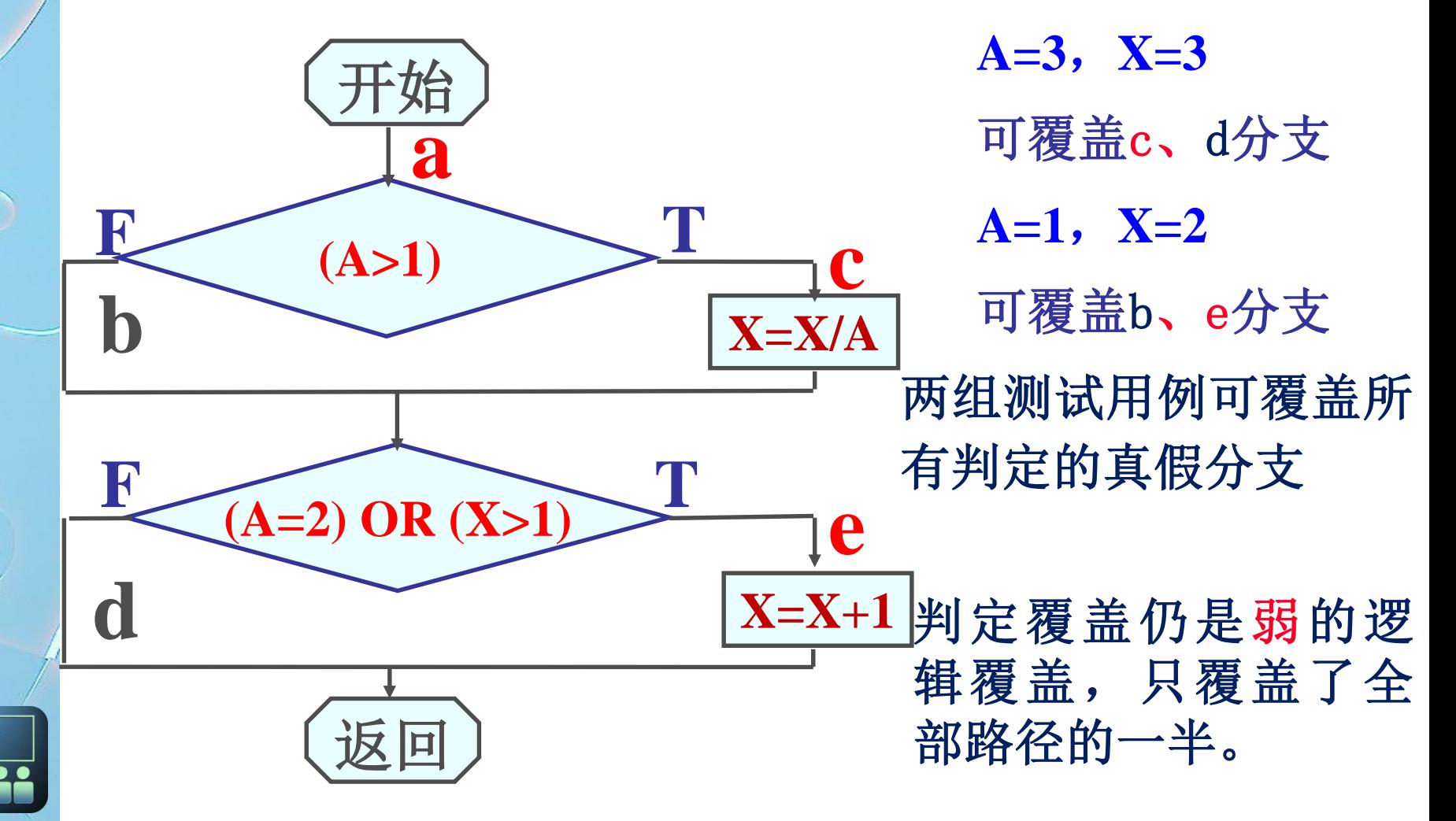

### 逻辑覆盖—条件覆盖

使每个判定的每个条件的可能取值至少执行一次。

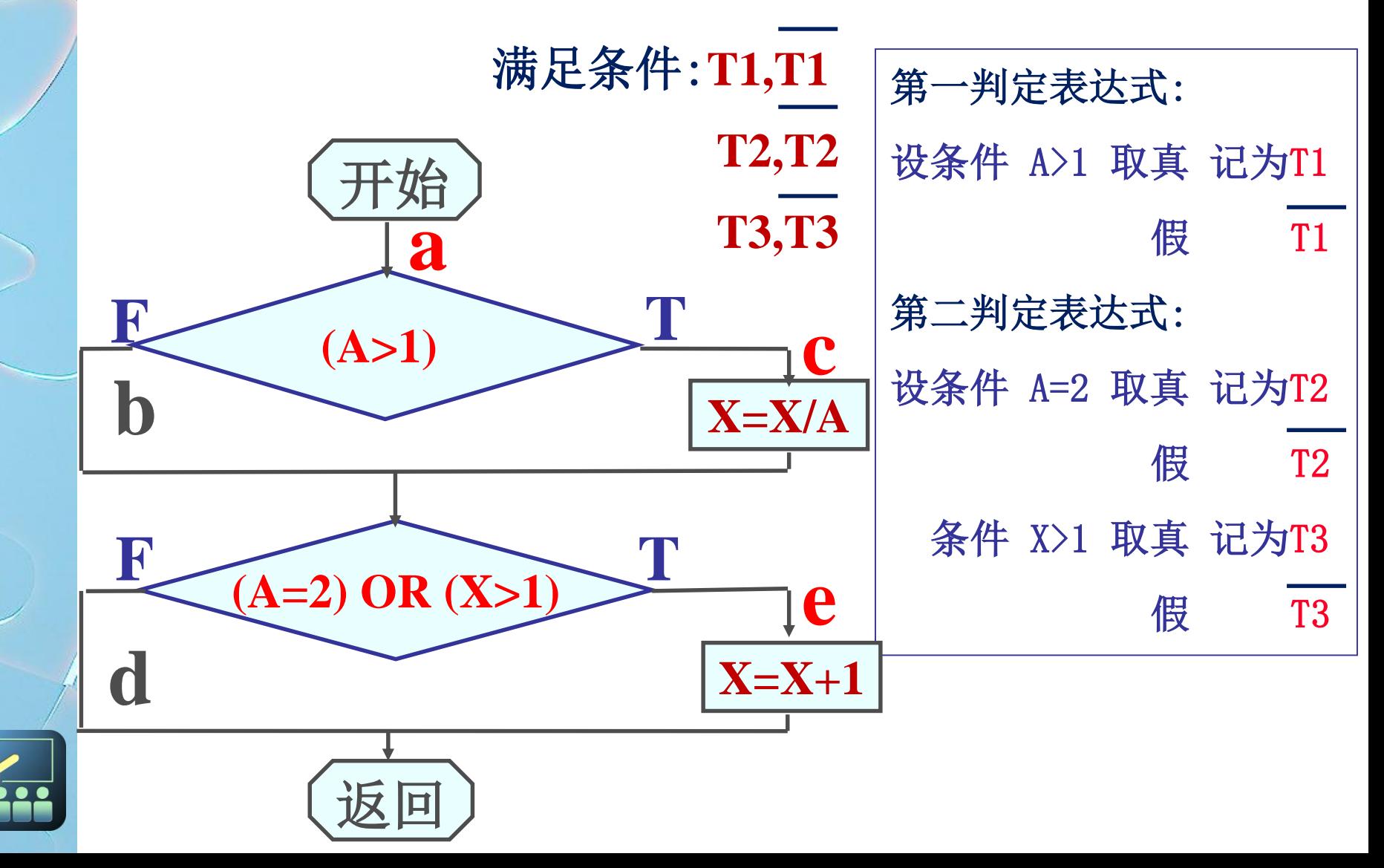

逻辑覆盖—条件覆盖

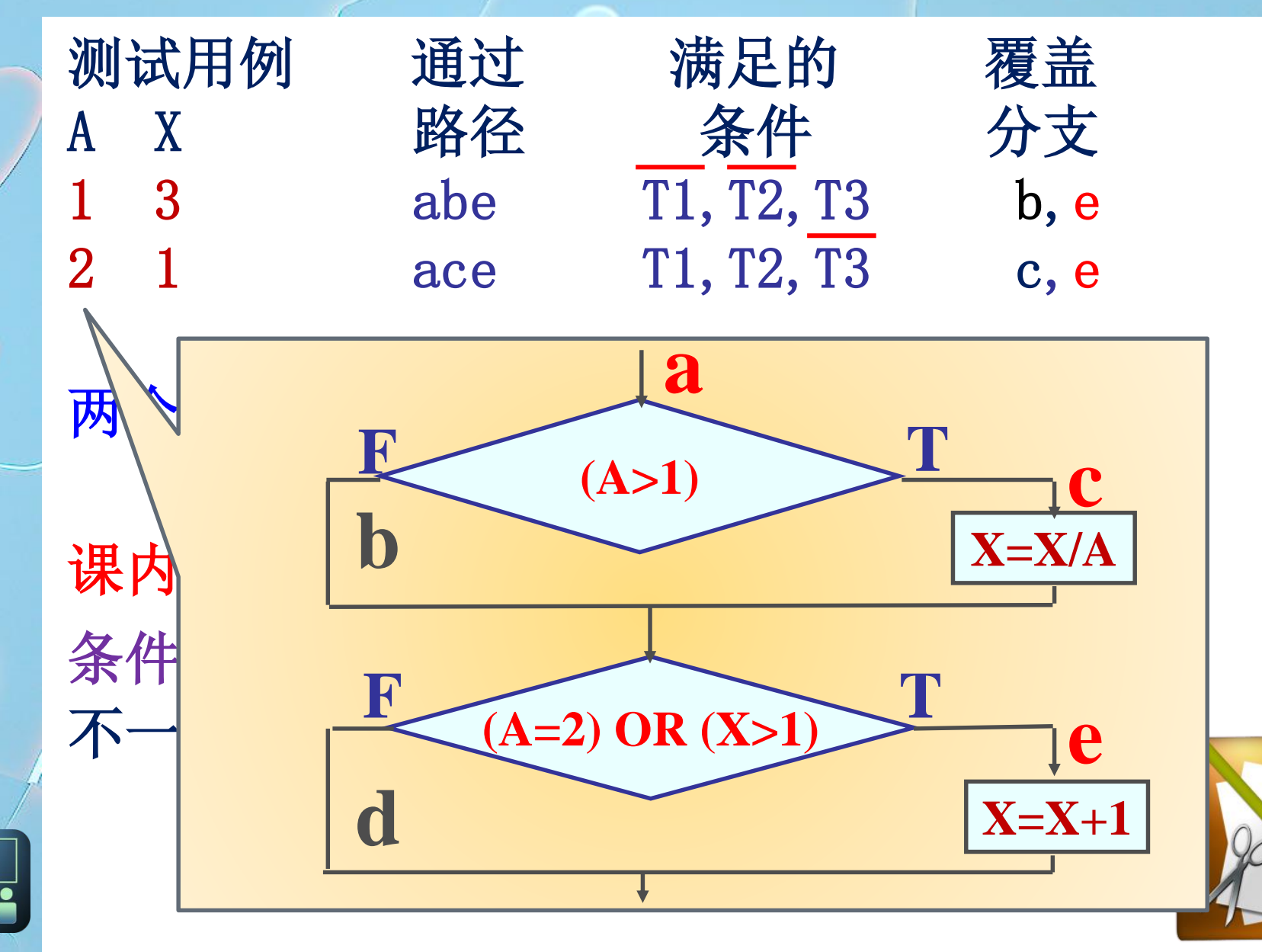

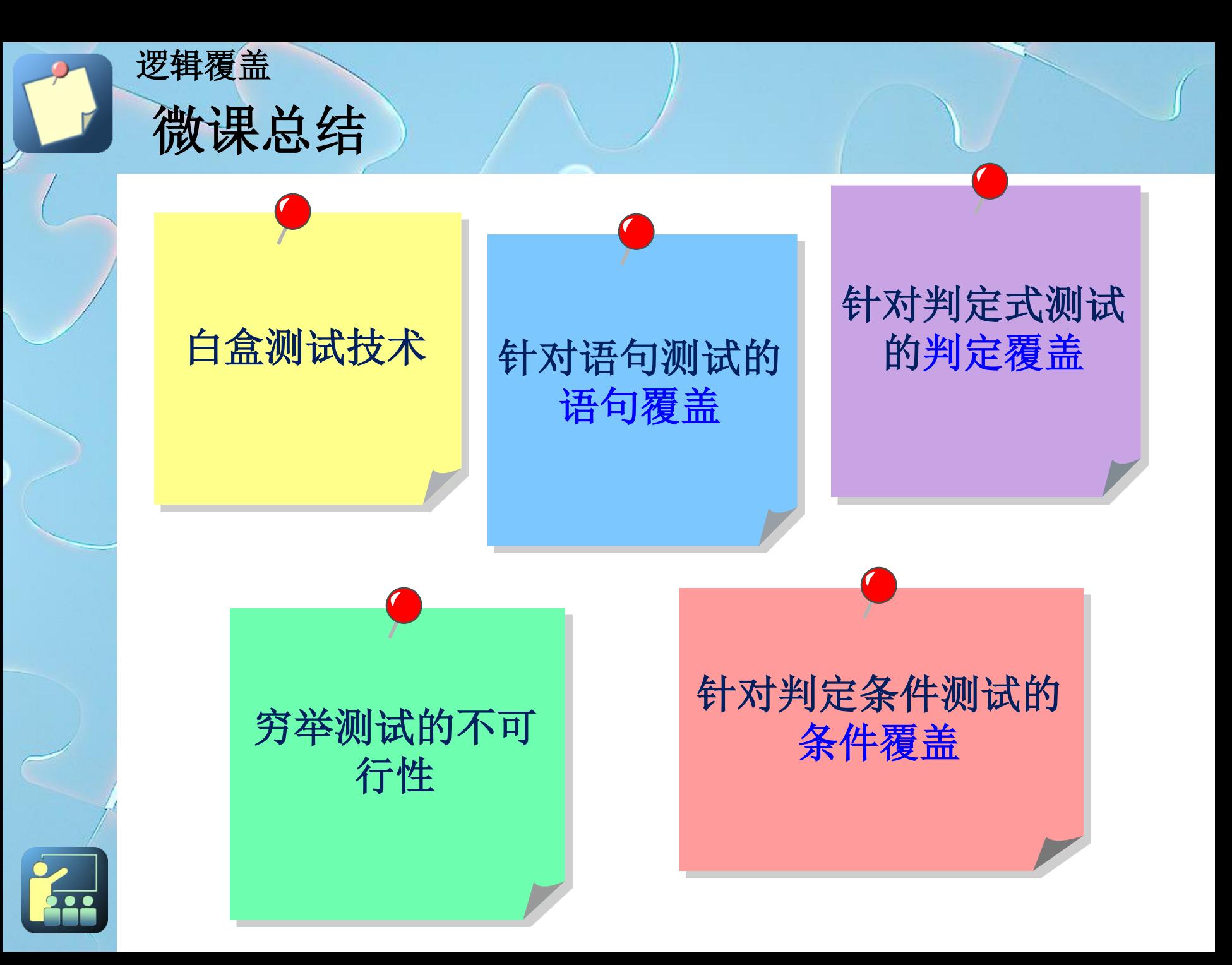

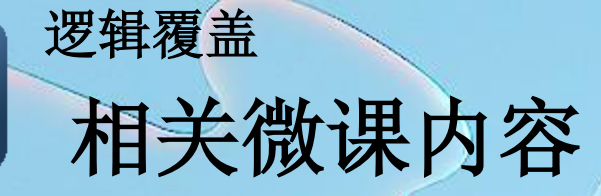

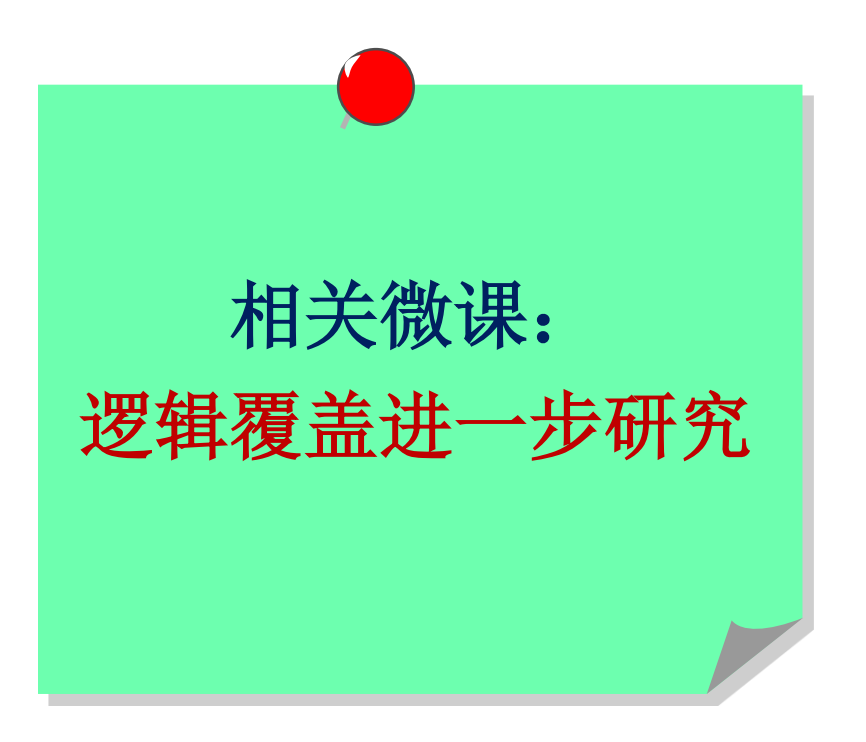

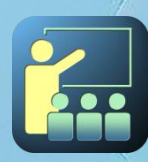

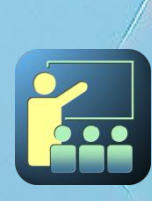

课后练习

逻辑覆盖

 设计下列伪码的语句覆盖、判定覆盖、条件覆 盖测试用例。(参考答案见**PPT**最后一页) **INPUT(A,B,C) IF A>5 THEN X=10 ELSE X=1 END IF IF B>10 THEN Y=20 ELSE Y=2 END IF IF C>15 THEN Z=30 ELSE Z=3 END IF PRINT(X,Y,Z)**

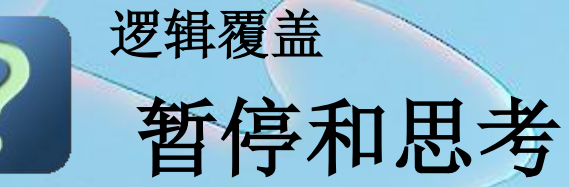

### 如有问题,可将问题发 送至邮箱: **jingguoliang@sohu.com**

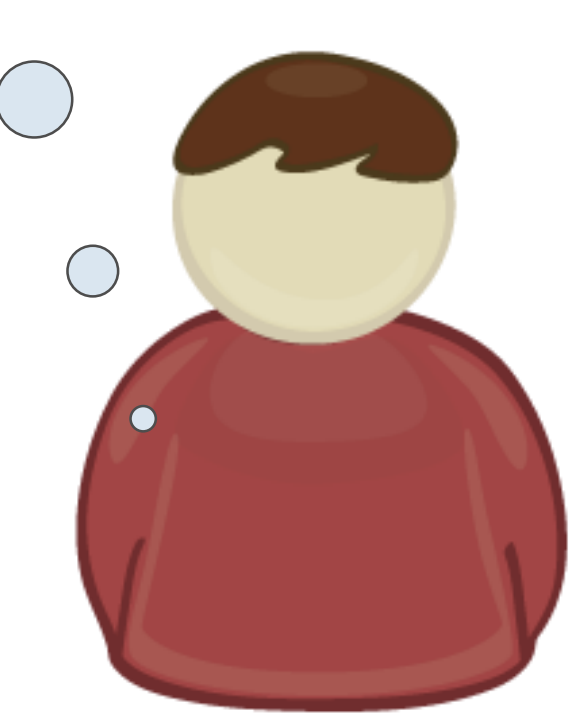

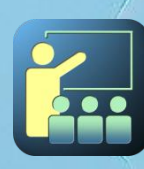

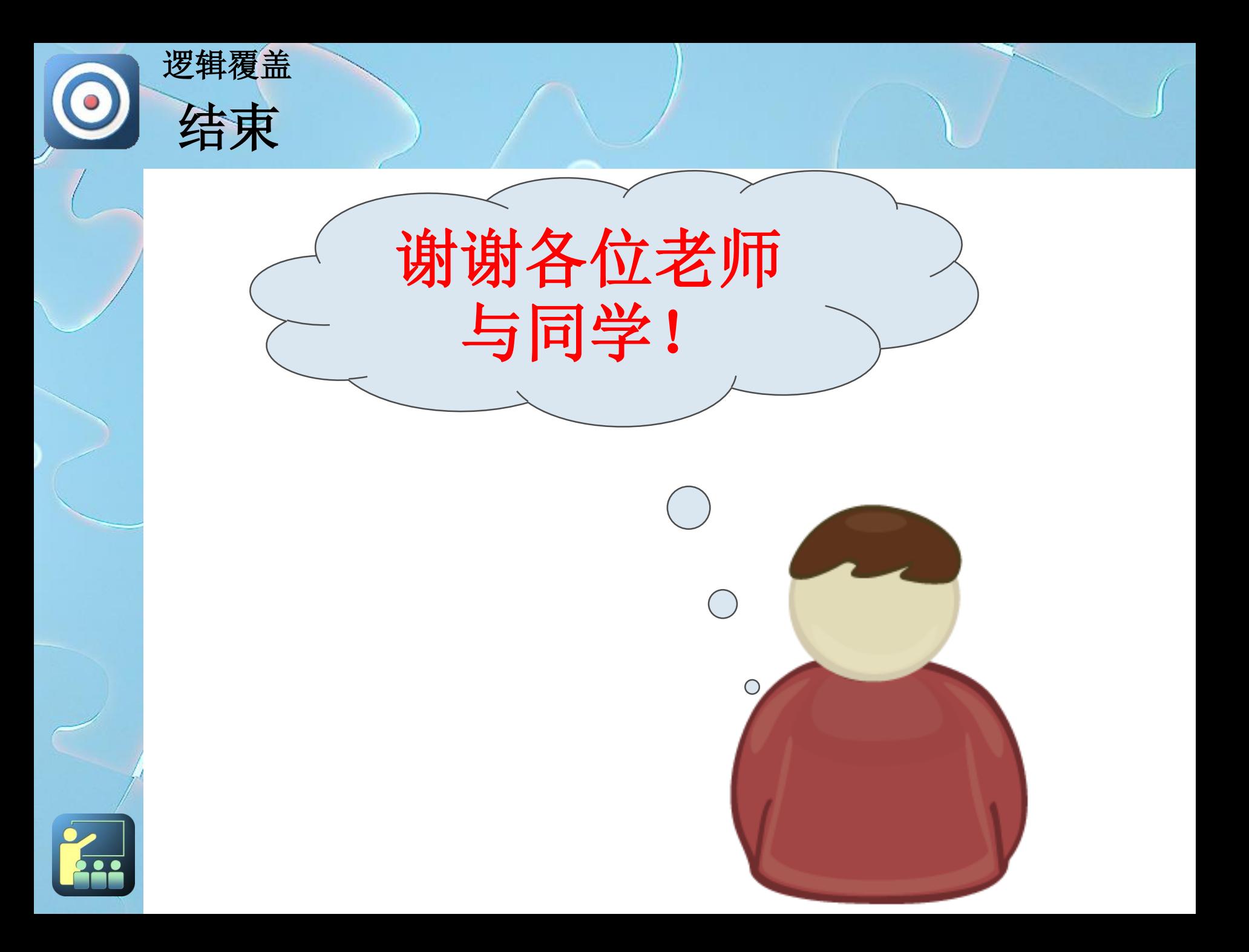

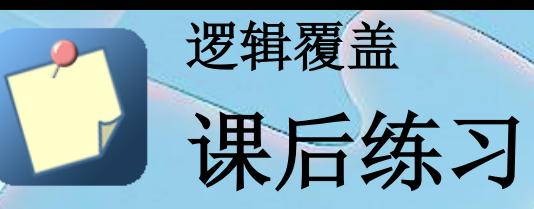

参考答案

解答: 因为每个判定里只有一个条件, 因此条件 的真假即为判定的真假,所以测试数据如果实现 了条件覆盖,则必然实现判定覆盖,也必然实现 了语句覆盖。实现的典型测试用例如下: 测试数据**1**:**A=1**,**B=1**,**C=1 X=1**,**Y=2**,**Z=3** 测试数据**2** :**A=20**,**B=40**,**C=60 X=10**,**Y=20**,**Z=30**

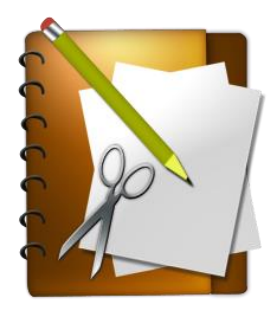

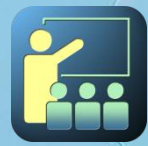